## **DBMaker/DBMaster FAQ Document**

## **Question:**

When use new feature -- "set unload fileobj name"?

## **Answer:**

"set unload fileobj name" was supported for keeping the FILE OBJECT not re-order during load to new DB.

About SYSTEM FILE OBJECT, default setting is [set unload fileobj on], and all of FILE OBJECT will be unload to current working directory.

When loading these unloaded files to new DB, all of SYSTEM FILE OBJECT would be reordered and the names would be changed as following samples.

In old DB before unloaded

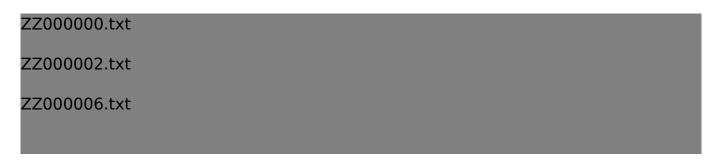

In new DB after loaded

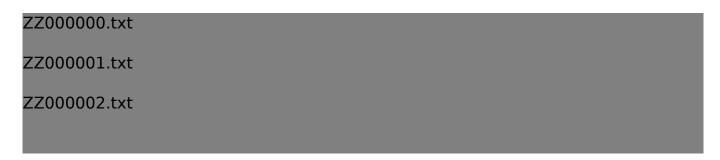

If the customers had quoted these FO names in their applications (for example: some pictures Link in Web Page), and don't want to reorder these SYSTEM FILE OBJECT when migrating to new DB. They can set [set unload fileobj name]..

The data includes FO files would be unloaded, and then load these files to new DB.

FILE OBJECT can be checked, and would be listed as same as before:

ZZ000000.txt

Email: <Support RD@syscom.com.tw>

## **DBMaker/DBMaster FAQ Document**

ZZ000002.txt

ZZ000006.txt

**Note**: [set unload fileobj name] is supported in 4.3.4, 5.x which built after 2015/4/20 only. So please upgrade your current versions firstly if you want to use this feature.

Version: 4.3.4, 5.x (built after 2015/4/20)

Product: Normal/Bundle

Platform: Windows/Linux

Email: <Support\_RD@syscom.com.tw>